#### SYSTEMS AND SOFTWARE REQUIREMENTS SPECIFICATION (SSRS) TEMPLATE

#### Version A.2, September 2010

#### FOREWORD

This document was written to provide software development projects with a template for generating a System and Software Requirements Specification (SSRS). This document is based on a template originally written by the U.S. Navy Research, Development, Test and Evaluation Division in June 1997 in accordance with the MIL-STD-498 DID (DI-IPSC-81433). The template was updated by the University of Idaho's Center for Secure and Dependable Systems (CSDS) in June 2008 to adhere to IEEE Std. 830-1998, *IEEE Recommended Practice for Software Requirements Specifications*<sup>1</sup>, and IEEE Std. 12207-2008, *Systems and Software Engineering – Software Life Cycle Processes*<sup>2</sup>. It was then adapted in September 2008 for use in UI CS 383.

The SSRS template begins on the next page. Just throw away this page and enter your project specifications into the following template. Don't forget to change the headers and footers as necessary.

#### DOCUMENT CONVENTIONS

[Text] Replace this text with your project specification text.

text in italics Notes or instructions to the author. Delete in final format.

<sup>&</sup>lt;sup>1</sup> IEEE Std. 830-1998, *Recommended Practice for Software Requirements Specifications*, Institute of Electrical and Electronics Engineers, 345 East 47<sup>th</sup> St. New York, NY, USA, 10017-2394.

<sup>&</sup>lt;sup>2</sup>ISO/IEC 12207, IEEE Std. 12207-2008, Systems and software engineering – Software life cycle processes, 2<sup>nd</sup> ed., Institute of Electrical and Electronics Engineers, 445 Hoes Lane, Piscataway, NJ, USA, 08854.

University of Idaho CS Department Instructional Use

NOT FOR RELEASE

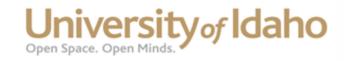

### SYSTEMS AND SOFTWARE REQUIREMENTS SPECIFICATION (SSRS) FOR

Phunctional UML Editor (pUML)

> Version 0.0 January 17, 2012

University of Idaho

Prepared by: Josh Armstrong Brian Bowles Zach Curtis Logan Evans Jeremy Klas Nathan Krussel Maxine Major Morgan Weir David Wells University of Idaho Moscow, ID 83844-1010

### pUML SSRS

### **RECORD OF CHANGES**

| Change<br>Number                                                     | Date<br>com-<br>pleted | Location of change<br>(e.g., page or figure<br>#) | A<br>M<br>D | Brief description<br>of change                                                  | Approved<br>by<br>(initials) | Date<br>approved |
|----------------------------------------------------------------------|------------------------|---------------------------------------------------|-------------|---------------------------------------------------------------------------------|------------------------------|------------------|
| df84c744c60f                                                         | 11/02/11               | hg/code/QT Project                                | A           | Added code stubs for node<br>implementation (nodes.cpp, dia-<br>grams.cpp, etc) | LE                           | 11/02/11         |
| eae63bed20d2                                                         | 11/2/11                | /.hgignore                                        | A           | added .hgignore                                                                 | LE                           | 11/2/11          |
| b119831d6fea                                                         | 11/6/11                | N/A                                               | М           | organized submitted material into folders                                       | LE                           | 11/6/11          |
| 82fe1ebeeade                                                         | 11/6/11                | /.hgignore                                        | М           | .hgignore to ignore file locks.                                                 | LE                           | 11/6/11          |
| $6\mathrm{b}\mathrm{f}8\mathrm{d}2\mathrm{e}\mathrm{6}\mathrm{f}033$ | 11/6/11                | /hg/documentation/<br>html                        | А           | Added the html doxygen output<br>to the repository                              | Auto                         | 11/6/11          |
| db54296b4deb                                                         | 11/11/11               | hg/documentation/<br>UMLsymbols                   | A           | Updated folder with UML Symbols documentation                                   | MM                           | 11/11/11         |
| 1cca683da3f3                                                         | 11/13/11               | /hg/code/mainwindow/                              | А           | Added makefile                                                                  | LE                           | 11/13/11         |
| 4d98e0c6a896                                                         | 11/13/11               | hg/code/mainwindow/                               | A           | submitted UML menu (main-<br>window.cpp, GUI.h, etc)                            | XS                           | 11/13/11         |
| efce0b2f8a24                                                         | 11/13/11               | m hg/code/                                        | А           | added pUML.cpp                                                                  | LE                           | 11/13/11         |
| 2f45b5a240af                                                         | 11/17/11               | hg/code/Doagram Objects/                          | A           | QT drawing funcitons of circle<br>and actor(circle.cppetc)                      | ZC                           | 11/17/11         |
| 8f708577a183                                                         | 12/2/11                | hg/documentation/                                 | A           | added UML diagrams and<br>screen shots (use case, interac-<br>tion, etc)        | MM                           | 12/2/2011        |
| ec72fce5eb27                                                         | 12/4/11                | hg/code/mainwindow/                               | А           | Dialog for file->New                                                            | DW                           | 12/4/11          |
| 442733ec36c2                                                         | 12/4/11                | hg/code/mainwindow/                               | М           | Modified Shen's mainwindow<br>code to gray out tool bars.                       | DW                           | 12/4/11          |
| 8712d7dd4c91                                                         | 12/4/11                | hg/code/mainwindow/<br>makefile                   | D           | fixed case collision with Makefile<br>and makefile                              | JA                           | 12/4/11          |

### NOT FOR RELEASE

| cc9ebc151eb9 | 12/5/11 | hg/code/mainwindow/  | А | Created canvas to allow for<br>drawing area within the main<br>window | JA | 12/5/11 |
|--------------|---------|----------------------|---|-----------------------------------------------------------------------|----|---------|
| 6d8c31be300e | 12/6/11 | /hg/Presentation     | A | Submitted User Manual/power point presentation                        | MM | 12/6/11 |
| 93098598b83f | 12/8/11 | hg/documentation/dox | A | created script to run doxygen on<br>all folders inside puml/code      | LE | 12/8/11 |
|              |         |                      |   |                                                                       |    |         |
|              |         |                      |   |                                                                       |    |         |
|              |         |                      |   |                                                                       |    |         |
|              |         |                      |   |                                                                       |    |         |
|              |         |                      |   |                                                                       |    |         |

### \*A - ADDED $\,$ M - MODIFIED $\,$ D - DELETED

#### PUML SSRS TABLE OF CONTENTS

Section Page

| 1 | Intr<br>1.1<br>1.2<br>1.3<br>1.4<br>1.5<br>1.6 | PURP<br>SCOP<br>DEFII<br>REFE | TIFICATION                                                                                                    | <b>1</b><br>1<br>1<br>1<br>1<br>1 |
|---|------------------------------------------------|-------------------------------|----------------------------------------------------------------------------------------------------|-----------------------------------|
| 2 |                                                |                               | L DESCRIPTION                                                                                                    | 3                                 |
|   | 2.1                                            |                               | DUCT PERSPECTIVE                                                                                                    | 3                                 |
|   | 2.2                                            |                               | DUCT FUNCTIONS                                                                                                    | 3                                 |
|   | 2.3                                            |                               | R CHARACTERISTICS                                                                                                    | 3                                 |
|   | 2.4                                            |                               | STRAINTS                                                                                                    | 3                                 |
|   | 2.5                                            |                               | MPTIONS AND DEPENDENCIES                                                                                                    | 3                                 |
|   | 2.6                                            |                               | TEM LEVEL (NON-FUNCTIONAL) REQUIREMENTS                                                                                                    | 3                                 |
|   |                                                | 2.6.1                         | Site dependencies                                                                                                    | 3                                 |
|   |                                                | 2.6.2                         | Safety, security and privacy requirements                                                                                                    | 3                                 |
|   |                                                | 2.6.3                         | Performance requirements                                                                                                    | 3                                 |
|   |                                                | 2.6.4                         | System and software quality                                                                                                    | 4                                 |
|   |                                                | $\frac{2.6.5}{2.6.6}$         | Packaging and delivery requirements       Packaging and delivery requirements         Personnel-related requirements       Packaging and delivery requirements | 4                                 |
|   |                                                | 2.6.0<br>2.6.7                | Training-related requirements                                                                                                    | 4                                 |
|   |                                                | 2.6.7<br>2.6.8                | Logistics-related requirements                                                                                                    | 4                                 |
|   |                                                | 2.0.8<br>2.6.9                | Precedence and criticality of requirements                                                                                                    | 4                                 |
|   |                                                | 2.0.5                         |                                                                                                    | т                                 |
| 3 | SPI                                            | ECIFIC                        | C REQUIREMENTS                                                                                                    | <b>5</b>                          |
|   | 3.1                                            | EXTE                          | ERNAL INTERFACE REQUIREMENTS                                                                                                    | 5                                 |
|   |                                                | 3.1.1                         | Hardware Interfaces                                                                                                    | 5                                 |
|   |                                                | 3.1.2                         | Software Interfaces                                                                                                    | 5                                 |
|   |                                                | 3.1.3                         | User Interfaces                                                                                                    | 5                                 |
|   |                                                | 3.1.4                         | Other Communication Interfaces                                                                                                    | 5                                 |
|   | <b>3.2</b>                                     | SYST                          | EM FEATURES                                                                                                    | 1                                 |
|   |                                                | 3.2.1                         | Use Case Diagrams                                                                                                    | 1                                 |
|   |                                                | 3.2.2                         | System feature: [Project management tasks suite                                                                                                    | 1                                 |
|   |                                                |                               | 3.2.2.1 Introduction/Purpose of this feature                                                                                                    | 1                                 |
|   |                                                |                               | 3.2.2.2 Input/Output sequence for this feature                                                                                                    | 1                                 |
|   |                                                |                               | 3.2.2.2.1 New                                                                                                    | 2                                 |
|   |                                                |                               | 3.2.2.2.2 Open                                                                                                    | 2                                 |
|   |                                                |                               | 3.2.2.2.3 Revert                                                                                                    | 2                                 |
|   |                                                |                               | 3.2.2.2.4 Copy As                                                                                                    | 2                                 |
|   |                                                |                               | 3.2.2.2.5 Save                                                                                                    | 2                                 |
|   |                                                |                               | 3.2.2.2.6 Save As                                                                                                    | 2                                 |
|   |                                                |                               | 3.2.2.2.7 Delete Project                                                                                                    | 2                                 |

NOT FOR RELEASE

# **4 REQUIREMENTS TRACEABILITY**

1

# 1 Introduction

### 1.1 IDENTIFICATION

The software system being considered for development is referred to as Phunctional UML Editor (pUML). The customer providing specifications for the system is Professor Bruce Bolden at the University of Idaho. The ultimate customer, or end-user, of the system will be University of Idaho Computer Science students and/or faculty. This is a new project effort, so the version under development is version 0.0.

### 1.2 PURPOSE

The purpose of the system under development is to create and store UML diagrams. While the system will be used by Computer Science students at the University of Idaho, this document is intended to be read and understood by UICS software designers and coders.

### 1.3 SCOPE

The pUML software was conceptualized as a Software Engineering class project, and was launched in September 2011. The pUML project is as of the date of this SSRS publication, incomplete, and has yet no aquirers, users, support agencies at this time. Upon completion, the pUML software will be available only for distribution to the University of Idaho Computer Science department, and will be supported by the development team.

| Term or Acronym | Definition                                                                          |
|-----------------|-------------------------------------------------------------------------------------|
| Alpha test      | Limited release(s) to selected, outside testers                                     |
| Beta test       | Limited release(s) to cooperating customers wanting early access to developing sys- |
|                 | tems                                                                                |
| Final test      | aka, Acceptance test, release of full functionality to customer for approval        |
| DFD             | Data Flow Diagram                                                                   |
| SDD             | Software Design Document, aka SDS, Software Design Specification                    |
| SRS             | Software Requirements Specification                                                 |
| SSRS            | System and Software Requirements Specification                                      |
|                 |                                                                                     |

### 1.4 DEFINITIONS, ACRONYMS, AND ABBREVIATIONS

### 1.5 REFERENCES

There are no references to be cited for the pUML SSRS at this time.

### 1.6 OVERVIEW AND RESTRICTIONS

This document is for limited release only to UI CS personnel working on the project.

Section 2 of this document describes the system under development from a holistic point of view. Functions, characteristics, constraints, assumptions, dependencies, and overall requirements are defined from the system-level perspective. Section 3 of this document describes the specific requirements of the system being developed. Interfaces, features, and specific requirements are enumerated and described to a degree sufficient for a knowledgeable designer or coder to begin crafting an architectural solution to the proposed system.

Section 4 provides the requirements traceability information for the project. Each feature of the system is indexed by the SSRS requirement number and linked to its SDD and test references.

Sections 5 and up are appendices including original information and communications used to create this document.

# 2 OVERALL DESCRIPTION

### 2.1 PRODUCT PERSPECTIVE

This product is independent of any other product, and as such, is self-contained.

### 2.2 PRODUCT FUNCTIONS

This product's primary function is to allow the user to create UML diagrams. The program will allow the user to create new diagrams, edit existing diagrams, and save them to access later.

### 2.3 USER CHARACTERISTICS

The intended user for the pUML software is a software engineer, with a need to organize the parts of the software engineering project. This user is already familiar with computers and generally has some experience in programming languages.

### 2.4 CONSTRAINTS

Since the pUML project was developed as a class assignment, further development of this project will halt if the University of Idaho faculty overseeing this project decide that this project should to no longer continue.

### 2.5 ASSUMPTIONS AND DEPENDENCIES

The requirements for the pUML software were dictated by University of Idaho Computer Science Department faculty, and any further direction this project may take will depend on their decisions. Furthermore, should any decision be made, for example, a new programming language must be utilized, or different features are to be added/removed, this project could change.

### 2.6 SYSTEM LEVEL (NON-FUNCTIONAL) REQUIREMENTS

### 2.6.1 Site dependencies

The pUML software has no dependencies on any external resources, such as internet access, etc.. Any modern operating system (2008+) should be sufficient to support the pUML software, and since this software is cross-platform, there should be no complications.

### 2.6.2 Safety, security and privacy requirements

There are no safety, security or privacy requirements at this time.

### 2.6.3 Performance requirements

This software is to be supported on one terminal per install, and since there are no dependencies, it may be installed on a theoretically infinite number of terminals. This software is not designed to be remotely accessed, and as a result, one user per session is recommended as well. The software has not been tested to determine efficient transaction times as of the date of this SSRS publication.

#### 2.6.4 System and software quality

The fully developed software should be available for use and reliably handle all requests 98 percent of the time. Undo and Redo options will be available to handle errors made on the part of the user. Earlier stored sessions are not a part of the software package at this time, but may be developed at a later release. This software is not designed for any level of flexibility at this time, but a future release may permit integration with other software environments. Testability has not been tested at this time.

#### 2.6.5 Packaging and delivery requirements

The executable system and all associated documentation (i.e., SSRS, SDD, code listing, test plan (data and results), and user manual) will be delivered to the customer on CD's and/or via email, as specified by the customer at time of delivery. Although document "drops" will occur throughout the system development process, the final, edited version of the above documents will accompany the final, accepted version of the executable system.

#### 2.6.6 Personnel-related requirements

The system under development has no special personnel-related characteristics.

#### 2.6.7 Training-related requirements

No training materials or expectations are tied to this project other than the limited help screens built into the software and the accompanying user manual.

#### 2.6.8 Logistics-related requirements

The pUML software is intended for use on University of Idaho Computer Science department computers as well as computer science students' personal computers including, at a minimum, operating systems Windows 7, Mac OSX, and Linux. Any minimum hardware requirements lie outside the scope of the resources available, and there are no software application dependencies at this time.

#### 2.6.9 Precedence and criticality of requirements

All requirements have equal weight.

# **3** SPECIFIC REQUIREMENTS

### 3.1 EXTERNAL INTERFACE REQUIREMENTS

#### 3.1.1 Hardware Interfaces

- Operating system and environment capable of running QT 4.2.

- Storage disk

E.g., hard drive, SSD, or secondary flash. 15 MB of space on one of these storage disks will be required to execute the pUML executable. Additional space will be required to save user generated projects.

### 3.1.2 Software Interfaces

#### - QT 4.2

- C++ compiler

Note: Software interfaces are expected to change before the next release.

### 3.1.3 User Interfaces

- Monitor

Since pUML is a graphical program, a sufficiently large and bright monitor is recommended.

- Keyboard

The user will frequently need to fill in text fields.

- Mouse

The majority of user interaction is through the mouse.

### 3.1.4 Other Communication Interfaces

No other interfaces are required.

### 3.2 SYSTEM FEATURES

#### 3.2.1 Use Case Diagrams

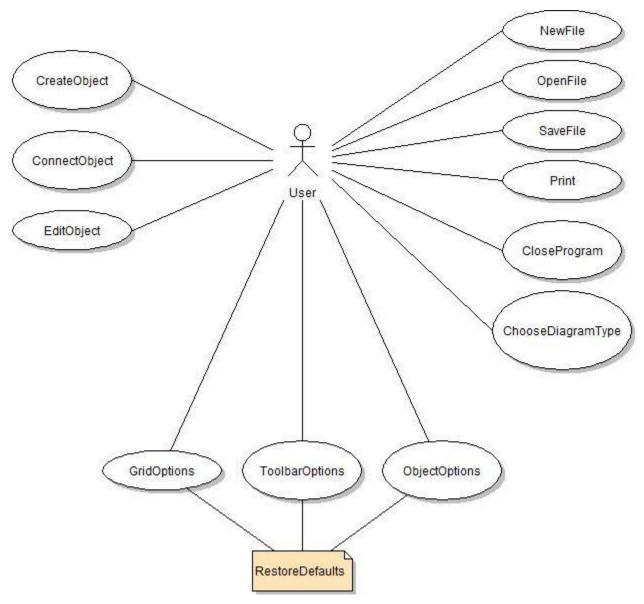

#### 3.2.2 System feature: Project management tasks suite

**3.2.2.1** Introduction/Purpose of this feature Several processes are required to manage projects. These include the saving of files, loading projects from files, and deleting projects.

**3.2.2.2** Input/Output sequence for this feature The user selects the "File" pull down menu at the top left corner of his or her screen. The options currently supported are "New", "Open", "Revert", "Copy As", "Save", "Save As", and "Delete Project".

**3.2.2.2.1** New This creates a new project space. The user shall be presented with a dialog option to save the previous project. Once completing this dialog, the previous project will be closed and a new project space will be created.

**3.2.2.2.2 Open** This opens a previously saved project. The user shall be presented with a dialog option to save the previous project. Once completing this dialog, the previous project will be closed and the selected project will be opened.

**3.2.2.2.3 Revert** This disregards all unsaved changes made to the project and reverts to the saved version. A confirmation dialog shall be presented to the user before this action is completed.

**3.2.2.4** Copy As This creates a new project space. First, the program will be saved. Then the user shall be presented with a dialog to choose a unique name for the new project space. Once completing this dialog, a copy of the previous project will be cloned into the new project space. The previous project shall be closed and the new project shall be opened.

**3.2.2.5** Save This saves the current state of the project into an XML that can later be used to recreate the project state. If the current project does not have a name, the "Save" option will be an alias for the "Save As" option.

**3.2.2.2.6** Save As This creates a new project space and then saves the project state into the new project. In contrast with "Copy As", this option does not affect the previous project.

**3.2.2.2.7 Delete Project** This deletes the current project and all files within the project folder. The user shall be presented with a confirmation dialog before this action is completed. Upon completion, a blank and unnamed project will be active in the project window.

# 4 REQUIREMENTS TRACEABILITY

This section shall contain traceability information from each system requirement in this specification to the system (or subsystem, if applicable) requirements it addresses. A tabular form is preferred, but not mandatory.

| Feature<br>Name          | Req<br>No. | <b>Requirement Description</b>                                                 | Priori | ty SDD | Alpha Release   |              | Beta Release                                           |              |
|--------------------------|------------|--------------------------------------------------------------------------------|--------|--------|-----------------|--------------|--------------------------------------------------------|--------------|
|                          |            |                                                                                |        |        | Test<br>Case(s) | Test<br>Res. | $egin{array}{c} { m Test} \\ { m Case(s)} \end{array}$ | Test<br>Res. |
| Select Dia-<br>gram Type | 1.1        | $\begin{array}{c} {\rm Selectstheappropriatediagram}\\ {\rm type} \end{array}$ | M      | N/A    | N/A             | N/A          | N/A                                                    | N/A          |
| Save function            | 2.1        | Saves the Diagram to file                                                      | M      | N/A    | N/A             | N/A          | N/A                                                    | N/A          |
| Draw function            | 2.1        | Draws current objects                                                          | М      | N/A    | N/A             | N/A          | N/A                                                    | N/A          |
| Open File                | 2.1        | Opens previously saved file                                                    | М      | N/A    | N/A             | N/A          | N/A                                                    | N/A          |
| New File                 | 2.1        | Creates New File                                                               | М      | N/A    | N/A             | N/A          | N/A                                                    | N/A          |
| SSRS and<br>SSDD         | 2.1        | Too much work.                                                                 | М      | N/A    | N/A             | N/A          | N/A                                                    | N/A          |

Priorities are: Mandatory, Low, High

SDD link is version and page number or function name.

Test cases and results are file names and  $\mathbf{P}ass/\mathbf{F}ail$  or % passing.